## **The .NET Utility Library**

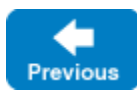

Ice for C# includes a number of utility APIs in the Ice. Util class. This appendix summarizes the contents of these APIs for your reference.

On this page:

- [Communicator Initialization Methods](#page-0-0)
- [Identity Conversion](#page-0-1)
- [Per-Process Logger Methods](#page-0-2)
- [Property Creation Methods](#page-0-3)
- [Proxy Comparison Methods](#page-0-4)
- [Version Information](#page-0-5)

## <span id="page-0-0"></span>Communicator Initialization Methods

Ice.Util provides a number of overloaded initialize methods that [create a communicator.](https://doc.zeroc.com/display/IceMatlab/Communicator+Initialization)

## <span id="page-0-2"></span><span id="page-0-1"></span>Back to Top ^ Identity Conversion Ice.Util contains two methods to [convert object identities](https://doc.zeroc.com/display/IceMatlab/Object+Identity#ObjectIdentity-IdentityHelperFunctions) of type Ice.Identity to and from strings. Back to Top ^ Per-Process Logger Methods Ice. Util provides methods for getting and setting the [per-process logger.](https://doc.zeroc.com/display/IceMatlab/The+Per-Process+Logger) Back to Top ^ Property Creation Methods Ice.Util provides a number of overloaded createProperties methods that [create property sets.](https://doc.zeroc.com/display/IceMatlab/Setting+Properties) Back to Top ^ Proxy Comparison Methods

<span id="page-0-4"></span><span id="page-0-3"></span>Two methods, proxyIdentityCompare and proxyIdentityAndFacetCompare, allow you to [compare object identities](https://doc.zeroc.com/display/IceMatlab/C-Sharp+Mapping+for+Interfaces#CSharpMappingforInterfaces-compare) that are stored in proxies (either ignoring the facet or taking the facet into account).

Back to Top ^

## <span id="page-0-5"></span>Version Information

The stringVersion and intVersion methods return the version of the Ice run time:

**C#**

```
public static string stringVersion();
public static int intVersion();
```
The stringVersion method returns the Ice version in the form <major>.<minor>.<patch>, for example, 3.7.1. For beta releases, the version is <m ajor>.<minor>b, for example, 3.7b.

The intVersion method returns the Ice version in the form AABBCC, where AA is the major version number, BB is the minor version number, and CC is patch level, for example, 30701 for version 3.7.1. For beta releases, the patch level is set to 51 so, for example, for version 3.7b, the value is 30751.

Back to Top ^

See Also

- [Command-Line Parsing and Initialization](https://doc.zeroc.com/display/IceMatlab/Command-Line+Parsing+and+Initialization)
- [Setting Properties](https://doc.zeroc.com/display/IceMatlab/Setting+Properties)
- [C-Sharp Streaming Interfaces](https://doc.zeroc.com/display/IceMatlab/C-Sharp+Streaming+Interfaces)
- [Object Identity](https://doc.zeroc.com/display/IceMatlab/Object+Identity)

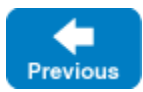